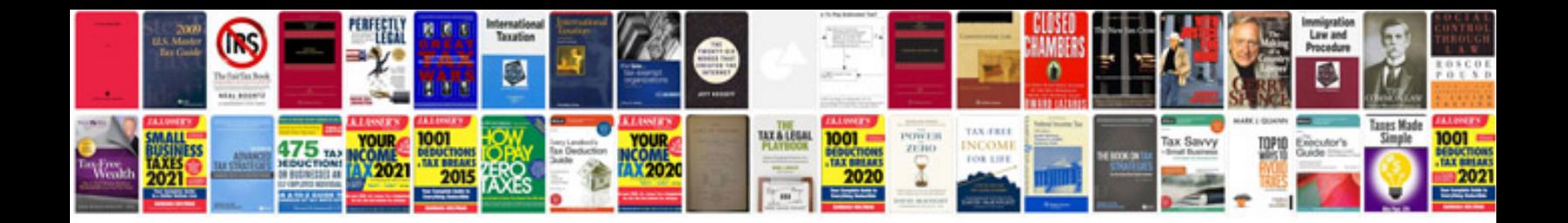

## Selenium ide tutorial with examples

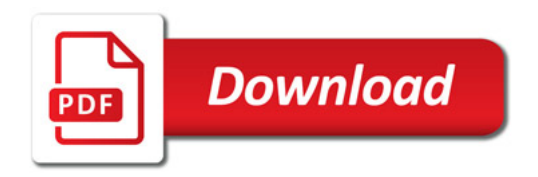

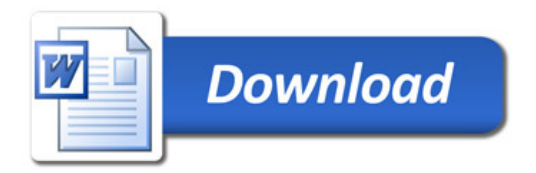